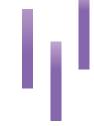

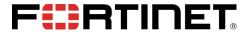

### ORDERING GUIDE

# **FortiClient**

|                                                              | VPN/ZTNA       | EPP/APT        | MANAGED    |
|--------------------------------------------------------------|----------------|----------------|------------|
| Zero Trust Agent                                             |                |                |            |
| Zero Trust Network Access (ZTNA)                             | $\odot$        | $\odot$        | $\odot$    |
| Central Management                                           |                | $\odot$        | $\odot$    |
| Central Logging and Reporting                                | <u></u>        | $\odot$        | <u></u>    |
| SSL VPN with Multifactor Authentication (MFA)*               | $\odot$        | $\odot$        | $\odot$    |
| IPsec VPN with MFA*                                          | $\odot$        | $\odot$        | $\odot$    |
| Single Sign On Mobility Agent                                |                | $\odot$        | $\odot$    |
| IT Hygiene                                                   |                |                |            |
| Vulnerability Agent and Remediation                          | $\odot$        | $\bigcirc$     | $\odot$    |
| FortiGuard Web Filtering                                     | $\odot$        | $\odot$        | $\odot$    |
| Software Inventory                                           |                | $\odot$        | $\odot$    |
| Removable Media Control                                      |                | $\odot$        | $\odot$    |
| CASB                                                         |                |                |            |
| Cloud/API-based CASB                                         | $\odot$        | $\bigcirc$     | $\odot$    |
| SaaS Application Control (Inline CASB)                       | $\odot$        | $\odot$        | $\odot$    |
| FortiGuard Real-time SaaS Application Database<br>Updates    | $\odot$        | $\odot$        | $\odot$    |
| Malware Detection for Cloud Data                             | $\odot$        | $\odot$        | $\odot$    |
| Endpoint Security (Endpoint Protection Platform (EPP))       |                |                |            |
| FortiClient Cloud Sandbox (SaaS)                             |                | $\odot$        | $\bigcirc$ |
| FortiSandbox Integration (PaaS/Public Cloud/<br>On-premise)  | $\odot$        | $\odot$        | $\odot$    |
| Artificial Intelligence-powered Next Generation<br>Antivirus |                | $\odot$        | $\odot$    |
| Automated Endpoint Quarantine                                |                | $\odot$        | $\odot$    |
| Ransomware Protection                                        |                | $\odot$        | $\odot$    |
| FortiGuard Outbreak Detection                                |                | $\odot$        | $\odot$    |
| Managed FortiClient Service (Delivered by Fortinet Experts)  |                |                |            |
| Endpoint Onboarding                                          |                |                | $\odot$    |
| Initial Provisioning                                         |                |                | $\odot$    |
| Fortinet Security Fabric Setup/Integration                   |                |                | $\odot$    |
| Vulnerability Monitoring                                     |                |                | $\odot$    |
| Endpoint Security Monitoring                                 |                |                | $\odot$    |
| Additional Services                                          |                |                |            |
| Best Practice Service (BPS) Consultation                     | Account add-on | Account add-on | $\odot$    |
| Endpoint Forensics Analysis**                                | Optional       | Optional       | Optional   |
| 24×7 Support                                                 | $\odot$        | $\odot$        | $\odot$    |
| On-premise/Air Gap Option                                    | $\odot$        | $\bigcirc$     |            |

<sup>\*</sup> FortiClient licenses do not include FortiToken entitlement.
\*\* You must purchase a separate SKU bundle for this option.

To download datasheets, product matrices, and case studies, visit https://www.fortinet.com/products/endpoint-security/forticlient. Chromebook security is also available with central management via EMS, FortiGuard Web Filtering, and Additional Services.

NOTE: The FortiSASE ordering details have been relocated to a self-contained SASE ordering guide with other SASE components. You can upgrade a FortiClient license to FortiSASE. See the FortiSASE Ordering Guide.

### ORDER INFORMATION: DEVICE-BASED

You can order FortiClient in packs of 25, 500, 2000, and 10000. The following table reflects the latest device-based licenses:

| SOLUTION   | SKU LICENSE | VPN/ZTNA               | EPP/APT                | MANAGED                |
|------------|-------------|------------------------|------------------------|------------------------|
|            | 25-pack     | FC1-10-EMS05-428-01-DD | FC1-10-EMS05-429-01-DD | FC1-10-EMS05-485-01-DD |
| Olaved     | 500-pack    | FC2-10-EMS05-428-01-DD | FC2-10-EMS05-429-01-DD | FC2-10-EMS05-485-01-DD |
| Cloud      | 2000-pack   | FC3-10-EMS05-428-01-DD | FC3-10-EMS05-429-01-DD | FC3-10-EMS05-485-01-DD |
|            | 10000-pack  | FC4-10-EMS05-428-01-DD | FC4-10-EMS05-429-01-DD | FC4-10-EMS05-485-01-DD |
|            | 25-pack     | FC1-10-EMS04-428-01-DD | FC1-10-EMS04-429-01-DD | N/A                    |
|            | 500-pack    | FC2-10-EMS04-428-01-DD | FC2-10-EMS04-429-01-DD | N/A                    |
| On-premise | 2000-pack   | FC3-10-EMS04-428-01-DD | FC3-10-EMS04-429-01-DD | N/A                    |
|            | 10000-pack  | FC4-10-EMS04-428-01-DD | FC4-10-EMS04-429-01-DD | N/A                    |

The following table reflects the latest device-based licenses that include the forensics analysis service:

| SOLUTION      | SKU LICENSE | VPN/ZTNA               | VPN/ZTNA + EPP/APT     | MANAGED                |
|---------------|-------------|------------------------|------------------------|------------------------|
|               | 25-pack     | FC1-10-EMS05-537-01-DD | FC1-10-EMS05-538-01-DD | FC1-10-EMS05-539-01-DD |
| Davidso based | 500-pack    | FC2-10-EMS05-537-01-DD | FC2-10-EMS05-538-01-DD | FC2-10-EMS05-539-01-DD |
| Device-based  | 2000-pack   | FC3-10-EMS05-537-01-DD | FC3-10-EMS05-538-01-DD | FC3-10-EMS05-539-01-DD |
|               | 10000-pack  | FC4-10-EMS05-537-01-DD | FC4-10-EMS05-538-01-DD | FC4-10-EMS05-539-01-DD |

### **ORDER LIFECYCLE**

#### New Order

Example: 500 ZTNA endpoints

### Direct purchase 1×500-pack

• FC2-10-EMS05-428-01-12

#### Add More Endpoints

Example: add 50 ZTNA endpoints

#### Direct purchase 2×25-pack

• FC1-10-EMS05-428-01-12 (x2)

#### Renew All Endpoints

Example: renew all 550 ZTNA endpoints

Use the co-term tool when the first renewal occurs. This also aligns all contracts to the same expiration date.

- FC1Z-15-EMS05-428-02-00 (x2)
- FC2Z-15-EMS05-428-02-00 (x1)

### **Upgrade Endpoints**

Example: upgrade all 550 ZTNA endpoints to EPP/APT

Use the co-term tool to upgrade all endpoints to the end of the term, then follow standard renewal:

- FC1Z-15-EMS05-429-02-00 (x2)
- FC2Z-15-EMS05-429-02-00 (x1)

### **ORDER INFORMATION: USER-BASED**

You can order FortiClient based on the number of users. The following table reflects the latest FortiTrust user-based license ranges:

| SOLUTION | SKU LICENSE     | VPN/ZTNA               | EPP/APT                | MANAGED                |
|----------|-----------------|------------------------|------------------------|------------------------|
|          | 50-499 users    | FC2-10-EMS05-509-02-DD | FC2-10-EMS05-546-02-DD | FC2-10-EMS05-556-02-DD |
| 01       | 500-1999 users  | FC3-10-EMS05-509-02-DD | FC3-10-EMS05-546-02-DD | FC3-10-EMS05-556-02-DD |
| Cloud    | 2000-9999 users | FC4-10-EMS05-509-02-DD | FC4-10-EMS05-546-02-DD | FC4-10-EMS05-556-02-DD |
|          | 10000+ users    | FC5-10-EMS05-509-02-DD | FC5-10-EMS05-546-02-DD | FC5-10-EMS05-556-02-DD |

# **ORDER LIFECYCLE**

New Order

Example: 400 ZTNA users

Direct purchase 400 users

• 400 x FC2-10-EMS05-557-02-DD

Add More Users

Example: add 50 ZTNA users

Use the co-term tool to add more users. This also aligns all contracts to the same expiration date.

Renew All Users

Example: renew all 550 ZTNA users

Use the co-term tool to renew all user licenses. This also aligns all contracts to the same expiration date.

• 500 x FC3-10-EMS05-557-02-DD

Upgrade Users

Example: upgrade all 550 ZTNA users to EPP/APT

Use the co-term tool to upgrade all endpoints to the end of the term, then follow standard renewal:

• 500 x FC3-10-EMS05-558-02-DD

# **ORDER INFORMATION: ADDITIONAL SERVICES**

Additional services available include NSE training and best practice deployment consultation:

| ADDITIONAL SERVICES                           | FORTICLIENT/EMS SERVICES                           | SKU LICENSE            |
|-----------------------------------------------|----------------------------------------------------|------------------------|
|                                               | 25-999 Endpoints                                   | FC1-10-FCBPS-310-02-DD |
| FortiCare Best Practices Consultation Service | 1000-9999 Endpoints                                | FC2-10-FCBPS-310-02-DD |
|                                               | 10000+ Endpoints                                   | FC5-10-FCBPS-310-02-DD |
|                                               | Classroom - Virtual ILT                            | FT-FCT                 |
| Training Services                             | Lab Access - Standard NSE Training Lab Environment | FT-FCT-LAB             |
|                                               | NSE5 Exam Voucher                                  | NSE-EX-SPL5            |

### **SEE ALSO**

Other FortiClient SKUs are orderable for the following deployments:

- SASE: additional SKUs are available for FortiSASE deployments. See the FortiSASE Ordering Guide for details.
- Chromebook: a dedicated version of FortiClient is available for Chromebook. Refer to the datasheet for information.

### **UPGRADE MATRIX**

For upgrades between different FortiClient versions:

- SASE, Managed Client, and user-based SKUs are Cloudonly.
- FortiClient does not support upgrades between onpremise and Cloud SKUs. Purchasing new SKUs is required to align with the new EMS instance. The BPS team can help with migration support.
- 3. Chromebook is standalone. Upgrades to or from Chromebook are not permitted.
- Current SASE user-based SKUs for the Secure Web Gateway (SWG) use case are standalone. You can upgrade FortiClient user-based ZTNA or EPP license to user-based SASE license.
- 5. All other upgrades within Cloud or within on-premise are supported as the matrix shows:

To use this matrix, select the current subscription in the left column, and follow the row to the right to see what is directly upgradeable with the co-term tool.

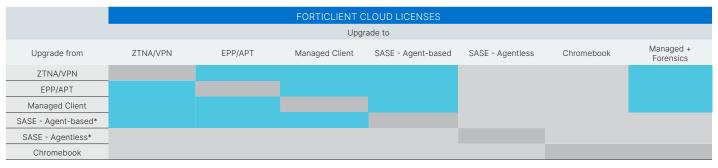

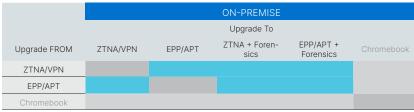

<sup>\*</sup> See FortiSASE Ordering Guide.

### FREQUENTLY ASKED QUESTIONS

What is BPS and should I include it for new deals?

BPS allows customers access to on-demand consultation with FortiClient/ EMS product experts on all topics including how to deploy FortiClient solutions, recommended stable product upgrade paths for their use cases, guidance on license upgrades, guidance on EMS migrations with minimum data loss and transparent end user experience, and more. Including the BPS service with every new customer deal is recommended so they have access to product experts for any questions and issues that may come up while using the product.

What is the easiest way to order?

Per-device packs are available for terms of one to five years. See the ordering examples on the previous pages for expansion, renewals, and upgrades. Is FortiClient licensed per-user or per-device?

On-premise FortiClient EMS is licensed per-device/endpoint.

For FortiClient Cloud, choose between per-device/endpoint licensing or peruser licensing. You cannot mix the two license types on a single FortiClient Cloud environment.

What happened to the SASE option? Why do the first two pages not show it?

All options are still available. See the FortiSASE Ordering Guide.

How do I upgrade from one FortiClient license to another?

You can perform upgrades using the co-term tool.

NOTE: Upgrades are not supported between on-premise and cloud EMS deployments.

What are the deployment options for FortiClient EMS?

You can install FortiClient EMS on a Windows Server in your datacenter (on-premise), in the public cloud, or use FortiClient Cloud directly as a cloud service.

What is FortiClient Cloud?

FortiClient Cloud is a Fortinet-hosted FortiClient EMS instance. You can choose this option to avoid setting up and maintaining your EMS server. What is the maximum number of endpoints that FortiClient Cloud can manage?

Currently, FortiClient Cloud can manage up to 250000 endpoints. What is ZTNA?

ZTNA refers to the proxy-based ZTNA functionality released in FortiOS and FortiClient 7.0. This includes the ZTNA device posture checks, certificate management, and session encoding to securely access trusted applications behind the FortiGate ZTNA application gateway.

I purchased FortiClient with the EMS01/EMS03 SKUs. Can I upgrade to the new EMS04/EMS05 SKUs?

Due to feature changes, direct upgrade is not supported. You should purchase new SKUs at the time of renewal. If deploying on-premise with the older SKUs, consider moving to cloud-based deployment at the same time. Is the FortiCloud Premium Subscription required for FortiClient Cloud?

No, FortiClient Cloud does not require a FortiCloud Premium subscription.

Can the same EMS instance support a mix of license types, such as VPN/ZTNA and EPP/APT licenses at the same time?

Yes.

Can the same EMS instance support a mix of license types even if the VPN/ ZTNA and EPP/APT licenses have different expiry dates?

Yes.

Can you have both device-based and user-based licenses?

No, you cannot mix device-based and user-based license on same EMS except during transition from one license to another.

What is FortiTrust?

FortiTrust is Fortinet's brand for user-based licensing subscriptions, enabling organizations to easily consume cloud-focused services. With user-based licensing, expenses are clearer and there is an easier path to increase or decrease services consumed. Fortinet offers the FortiTrust license for our cloud-based services only.

Can you convert or switch from device-based to user-based license? Currently you cannot convert or switch your current contract from device-based to user-based. You can order user-based SKU at next renewal but some endpoint data on EMS will be lost and/or a fresh install of EMS may be required.

What is the FortiClient Forensics Service?

The FortiClient Forensic Service provides remote endpoint analysis to help endpoint customers respond to and recover from cyber incidents. For each engagement, forensic analysts from Fortinet's FortiGuard Labs remotely assist in the collection, examination, and presentation of digital evidence, including a final detailed report. The Endpoint Forensics service is available for FortiClient Cloud and on-premise EMS with EMS 7.2.2 or a later version. Can you mix user- and device-based licenses?

No.

My existing customer has a device license that is expiring soon. How can they transition to a user license?

They can purchase a user-based license and apply it. As soon as the device-based license expires, EMS starts using the user-based license. You can also contact Customer Service to remove a device-based license and apply the user-based license.

What happened to the pack-based user licenses? Does on-premise EMS still support user-based licenses?

Starting in mid-Q1, the price list no longer offers the pack-based user licenses. If a customer wants to buy the user-based license, they can order the FortiTrust range-based user license for FortiClient Cloud. User-based licenses are no longer available for on-premise deployments.

# **ONBOARDING**

How does FortiClient onboarding work?

Initial system setup and endpoint device or user onboarding has several options, depending on the customer needs:

- Manual/DIY: as always, full documentation, videos, open source tools, and other resources are available.
- Best Practice Consultation: leverage the subscriptionbased FortiCare BPS for expert consultation on
- all topics, including initial setup and deployment, integration, upgrade/migration, and more. You can purchase BPS as an annual subscription. It is fully integated with FortiCare for a simplified engagement process.
- Managed FortiClient: initial setup and onboarding is part of the managed FortiClient service out of the box.
- 4. Professional Service (PS): to complete the project under SLA-driven engagement, PS is a perfect option.

### FORTINET TRAINING AND CERTIFICATION

FCP - FortiClient EMS Administrator Training and Certification
Learn how to use FortiClient EMS features, provision FortiClient endpoints,
integrate the FortiClient EMS with the Security Fabric, deploy and configure
the ZTNA agent and endpoint security features, and understand how to
deploy, manage, and maintain endpoint security using FortiClient EMS.

| KU          | DESCRIPTION                                                |
|-------------|------------------------------------------------------------|
| FT-FCT      | Instructor-led training – two full days or three half-days |
| FT-FCT-LAB  | On-demand self-paced labs                                  |
| NSE-EX-FTE2 | Certification exam                                         |

#### Course description

For information about prerequisites, agenda topics, and learning objectives, see the course description at https://training.fortinet.com/local/staticpage/view.php?page=library\_forticlient-ems-administrator

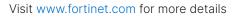

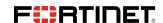